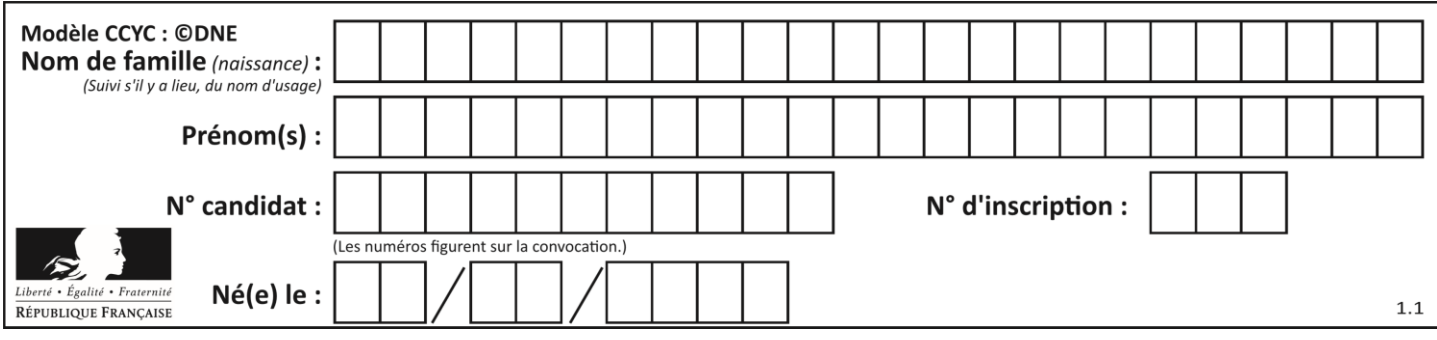

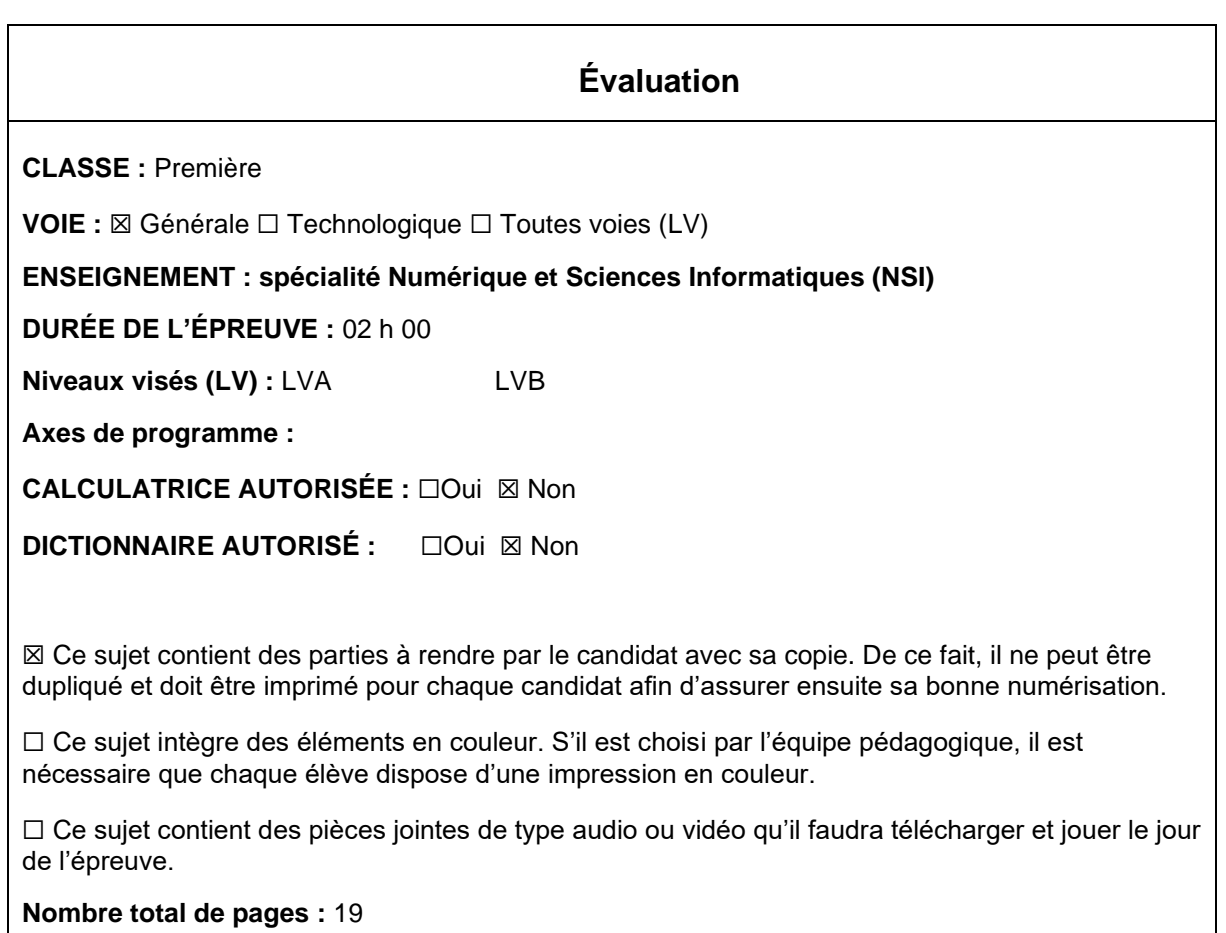

L'épreuve consiste en 42 questions, rangées en 7 thèmes.

Pour chaque question, le candidat gagne 3 points s'il choisit la bonne réponse, perd 1 point s'il choisit une réponse fausse. S'il ne répond pas ou choisit plusieurs réponses, il ne gagne ni ne perd aucun point.

Le total sur chacun des 7 thèmes est ramené à 0 s'il est négatif.

La note finale s'obtient en divisant le total des points par 6,3 et en arrondissant à l'entier supérieur.

## **Le candidat indique ses réponses aux questions en pages 3 et 4. Seules les pages 1 à 4 sont rendues par le candidat à la fin de l'épreuve, pour être numérisées.**

Les questions figurent sur les pages suivantes.

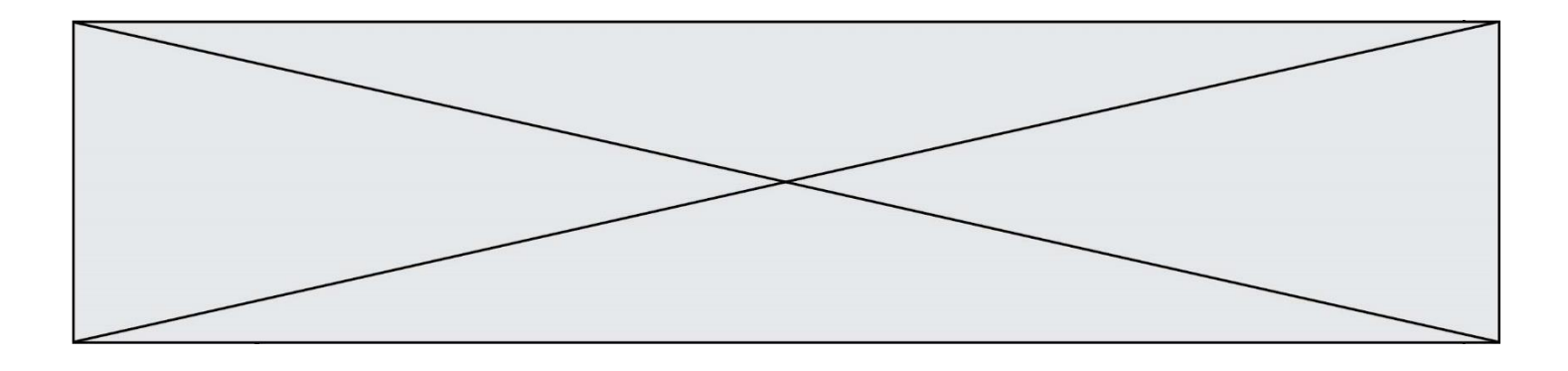

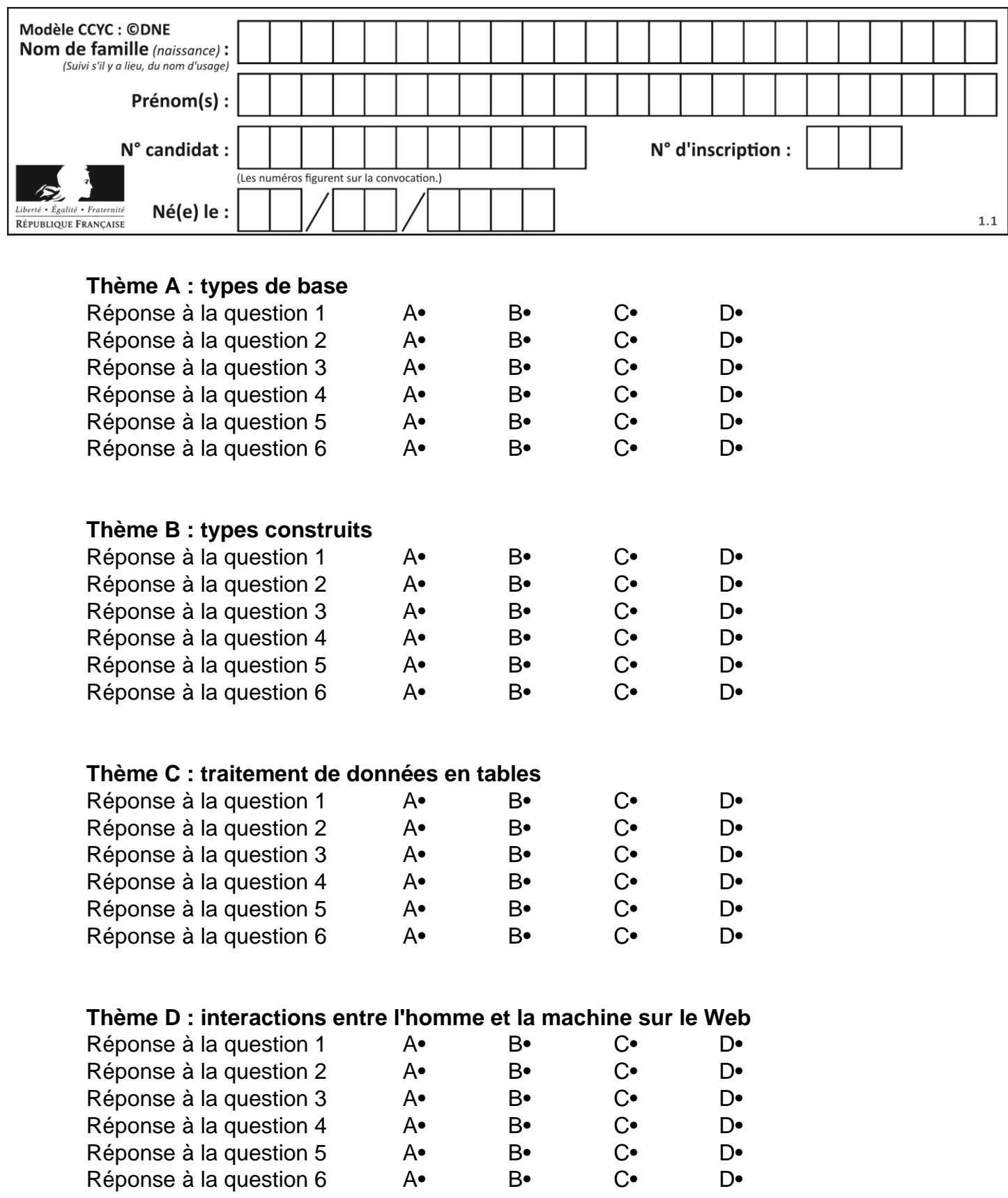

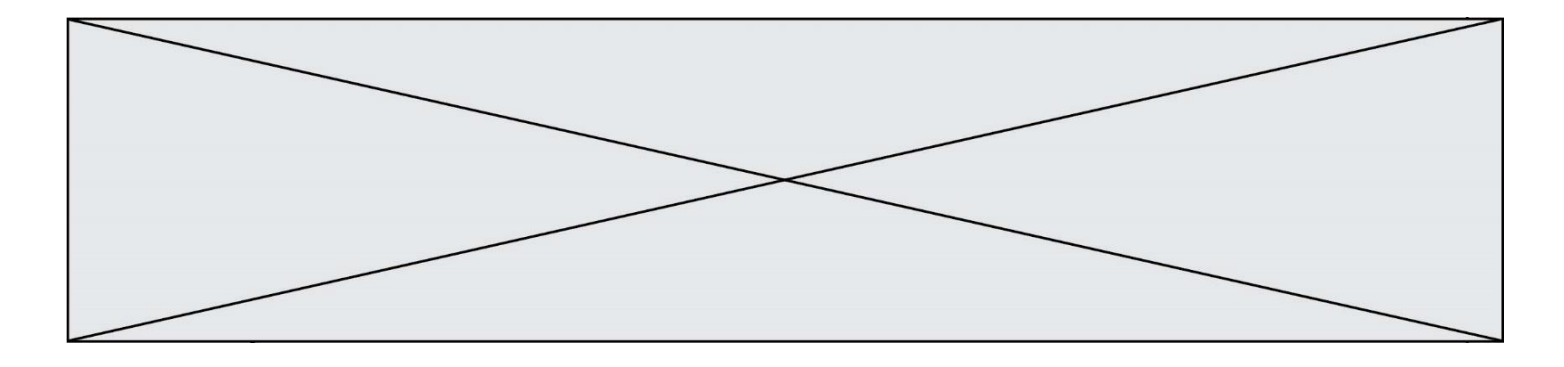

# **Thème E : architectures matérielles et systèmes d'exploitation**

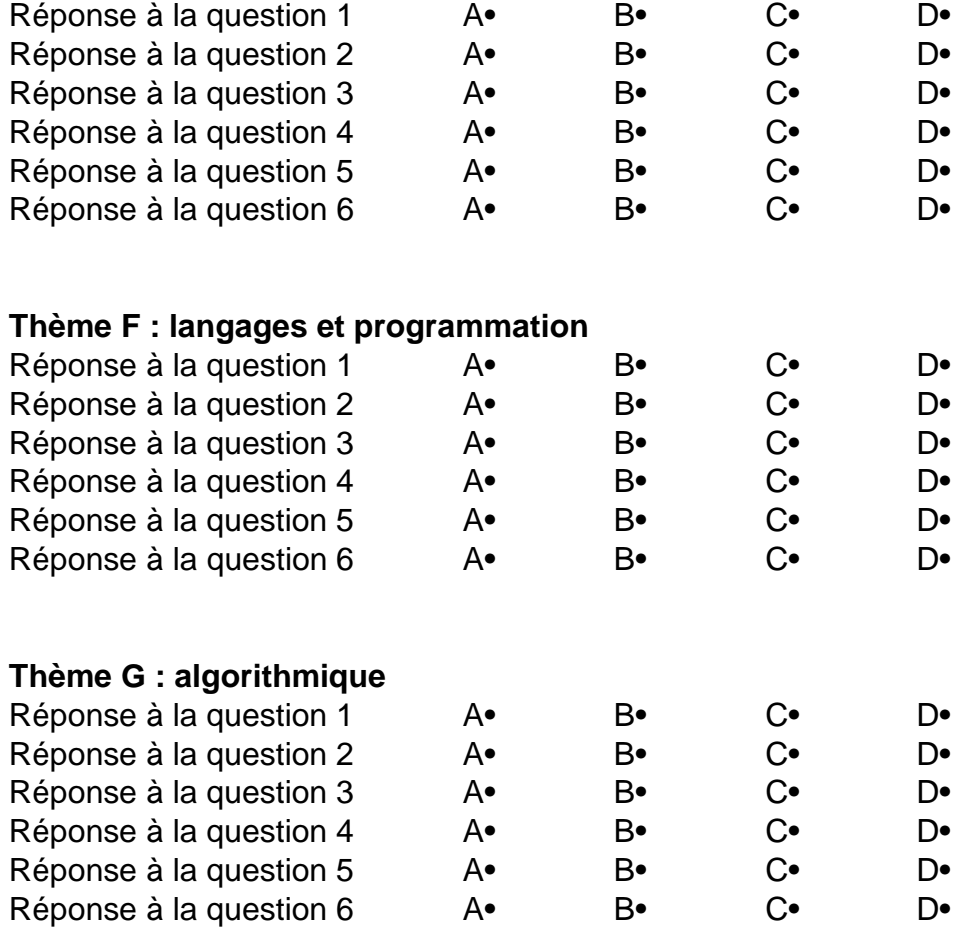

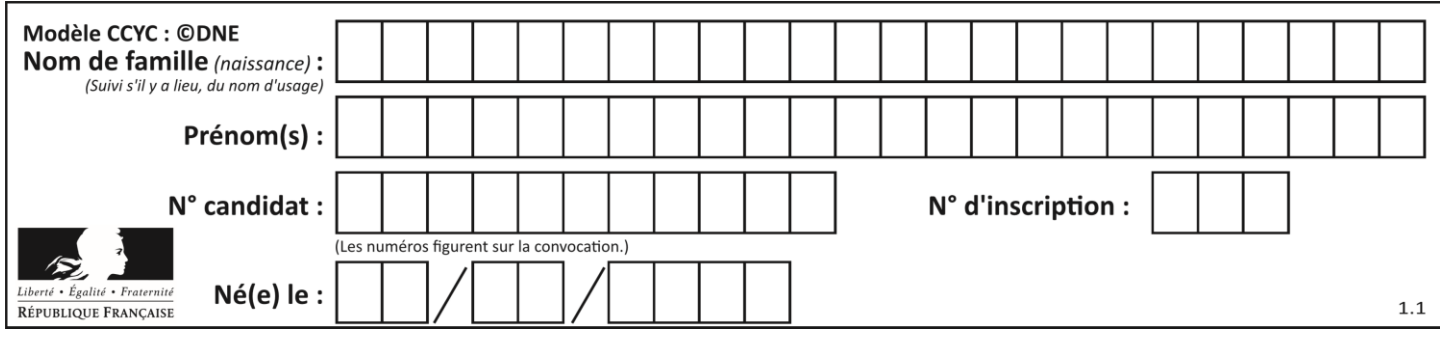

## **Thème A : types de base**

### **Question A 1**

Soient a et b deux booléens. L'expression booléenne NOT(a AND b) OR a est équivalente à :

### **Réponses**

- A False
- B True
- $C$  NOT $(b)$
- $D$  NOT $(a)$

## **Question A 2**

Dans le bloc <head> d'un fichier HTML, afin d'encoder les caractères avec le standard Unicode/UTF-8 on insère la ligne :

<meta http-equiv="Content -Type" content="text/html; charset=UTF-8">

## Pourquoi cela ?

### *Réponses*

- A UTF-8 est l'encodage Linux
- B ASCII est une vieille norme, il est temps d'en changer
- C UTF-8 est une norme conçue pour permettre un affichage correct des caractères spéciaux sur tout système d'exploitation
- D UTF-8 est un encodage qui protège mieux contre le piratage informatique

## **Question A 3**

Parmi les caractères ci-dessous, lequel ne fait pas partie du code ASCII ?

- *Réponses*
- A a
- B B
- C @
- D é

## **Question A 4**

Quel est le plus grand entier positif que l'on peut coder sur un mot de 16 bits ?

## **Réponses**

- $\mathsf{A}$  $2^{15} - 1 = 32767$
- B  $2^{15} = 32768$
- $\mathsf{C}$  $2^{16} - 1 = 65535$
- $D \quad 2^{16} = 65536$

## **Question A 5**

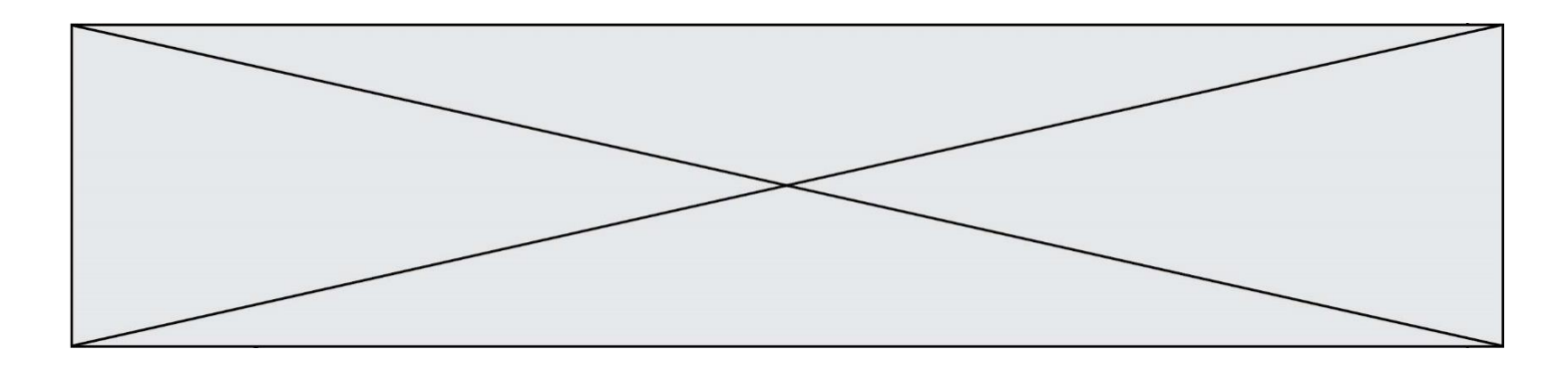

Soient  $P$  et  $Q$  deux formules logiques telles que  $P$  est vraie et  $Q$  est fausse. Quelle est la valeur de l'expression ( $P ET Q$ )  $OU (NON(P) OU Q)$ ?

## *Réponses*

- A vraie
- B fausse<br>C ni vraie
- ni vraie, ni fausse
- D vraie et fausse en même temps

## **Question A 6**

Quelle est l'écriture décimale de l'entier  $n$  dont l'écriture hexadécimale est 7A ?

- A 70
- B 77
- C 98<br>D 122
- D 122

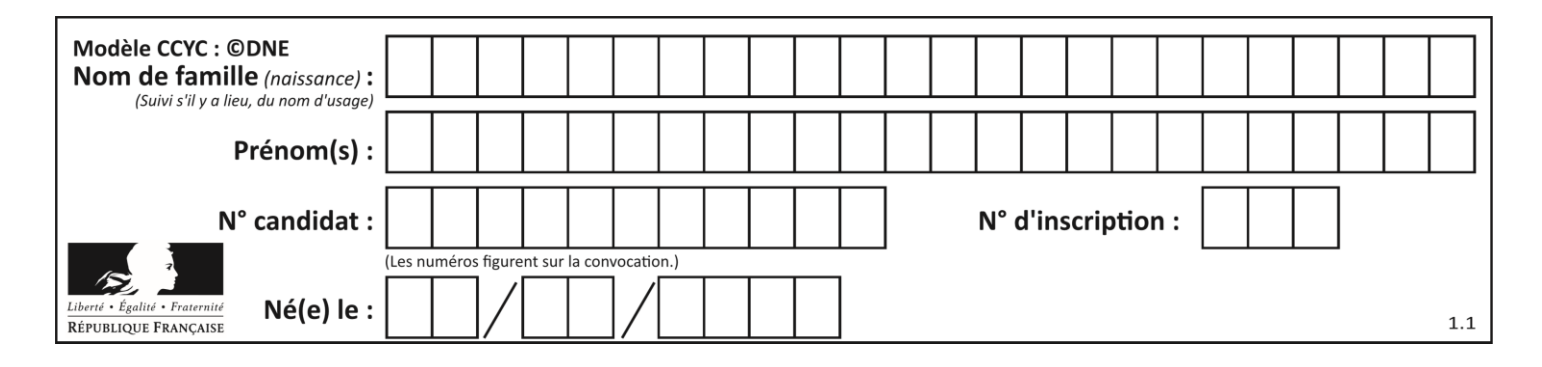

## **Thème B : types construits**

## **Question B 1**

On définit :  $t = [2, 8, 9, 2]$ Quelle est la valeur de l'expression [ x\*x for x in t ]?

### **Réponses**

A une erreur B [[2, 8, 9, 2], [2, 8, 9, 2]] C [2, 8, 8, 9, 9, 9, 2, 2, 2, 2] D [4, 64, 81, 4]

## **Question B 2**

On considère la fonction suivante :

def h(L,m,n): for  $i$  in range(m,  $(m+n)/(2 + 1)$ :  $L[i], L[m+n-i] = L[m+n-i], L[i]$ 

On exécute les instructions suivantes :

 $L = [2, 3, 4, 5, 7, 8]$  $h(L, 0, 2)$  $h(L,3,5)$ h(L,0,5)

Quelle est la valeur de L à la fin de cette exécution ?

### *Réponses*

A [8, 7, 5, 4, 3, 2] B [2, 3, 4, 5, 7, 8] C [4, 3, 2, 8, 7, 5] D [5, 7, 8, 2, 3, 4]

**Question B 3**

Considérons le tableau suivant :  $tableau = [[1, 2], [3, 4], [5, 6]]$ 

Quelle est la valeur de l'expression tableau[2][1] ?

## **Réponses**

A 3 B 6 C [3,4],[1,2] D [5,6],[2,4]

#### **Question B 4**

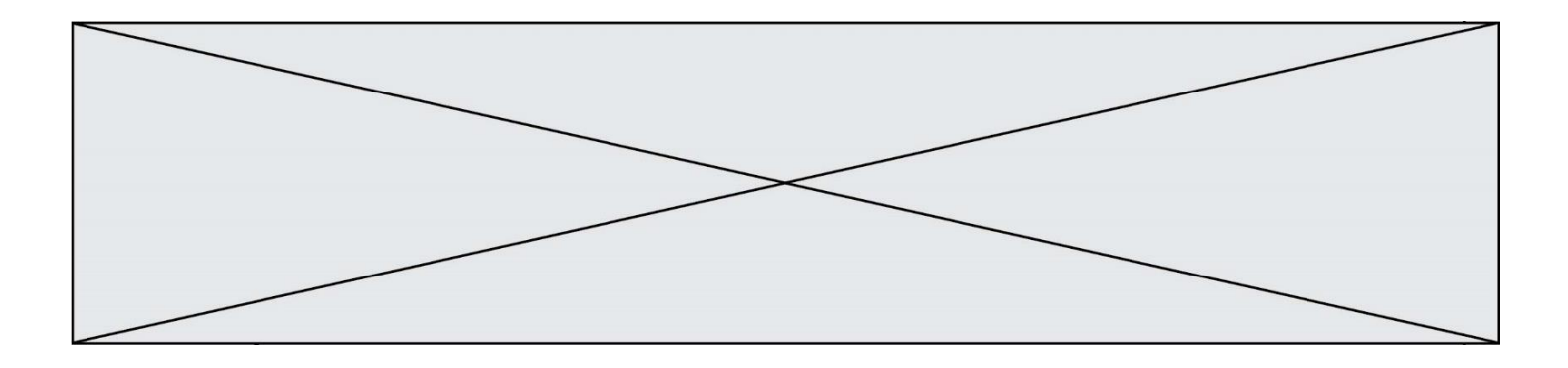

On considère le dictionnaire

$$
D = \{1: 3, 2: 4, 3: 5, 4: 2, 5: 1\}
$$

Quelle est la valeur de D[D[D[2]]] ?

#### *Réponses* A 2

B 3

- C 4
- D 5

## **Question B 5**

Si on tape dans la console d'éxécution la commande :

 $[1,4,3] + [2,4,5]$ 

## qu'obtient-on ?

*Réponses*

A [3, 8, 8]

B [19]

- C [1, 4, 3, 2, 4, 5]
- D un message d'erreur car l'addition n'est pas compatible avec les listes

## **Question B 6**

Quel est le résultat de l'évaluation de l'expression Python suivante ?

 $[n * n for n in range(10)]$ 

### *Réponses*

A [0, 1, 4, 9, 16, 25, 36, 49, 64, 81] B [0, 1, 4, 9, 16, 25, 36, 49, 64, 81, 100] C [0, 2, 4, 8, 16, 32, 64, 128, 256, 512] D [0, 2, 4, 8, 16, 32, 64, 128, 256, 512, 1024]

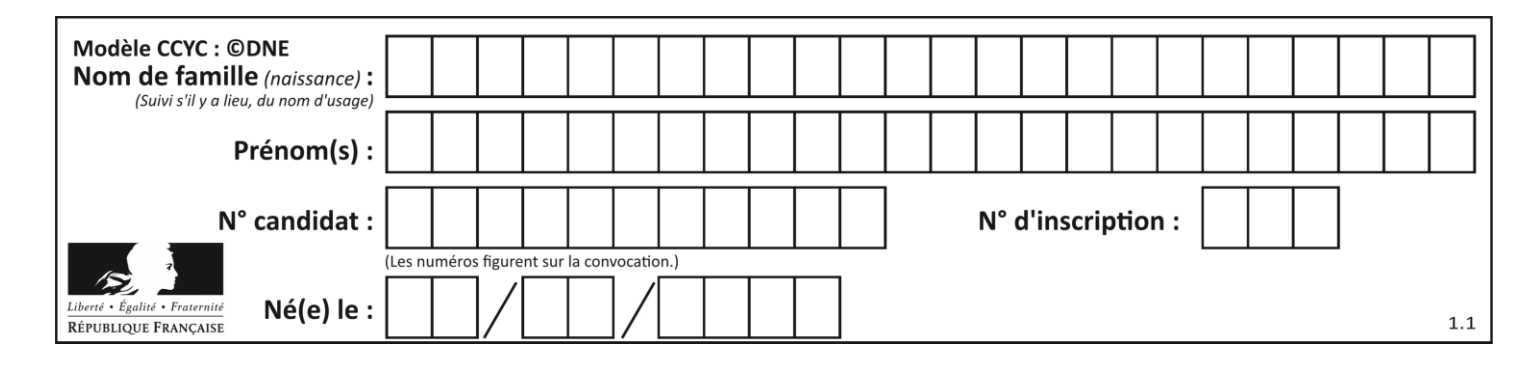

## **Thème C : traitement de données en tables**

## **Question C 1**

Dans la plupart des fichiers CSV, que contient la première ligne ? *Réponses*

- A des notes concernant la table de données
- B les sources des données
- C les descripteurs des champs de la table de données
- D l'auteur de la table de données

## **Question C 2**

Une table d'un fichier client contient le nom, le prénom et l'identifiant des clients sous la forme :

clients =  $[$  ("Dupont", "Paul", 1), ("Durand", "Jacques", 2), ("Dutronc", "Jean", 3), ...]

En supposant que plusieurs clients se prénomment Jean, que vaut la liste x après l'exécution du code suivant ?

 $x = \lceil$ ] for i in range(len(clients)):  $if clients[i][1] == "Jean":$  $x =$  clients[i]

### *Réponses*

- A Une liste de tuples des noms, prénoms et numéros de tous les clients prénommés Jean
- B Une liste des numéros de tous les clients prénommés Jean
- C Un tuple avec le nom, prénom et numéro du premier client prénommé Jean
- D Un tuple avec le nom, prénom et numéro du dernier client prénommé Jean

### **Question C 3**

Quelle est la valeur de la variable table après exécution du programme Python suivant ?

```
table = [12, 43, 6, 22, 37]
for i in range(len(table) - 1):
     if table[i] > table[i+1]:
         table[i], table[i+1] = table[i+1], table[i]
```
#### *Réponses*

```
A [6, 12, 22, 37, 43]
B [12, 6, 22, 37, 43]
C [43, 12, 22, 37, 6]
D [43, 37, 22, 12, 6]
```
### **Question C 4**

On utilise habituellement un fichier d'extension csv pour quel type de données ?

- *Réponses*
- A des données structurées graphiquement
- B des données sonores
- C des données compressées
- D des données structurées en tableau

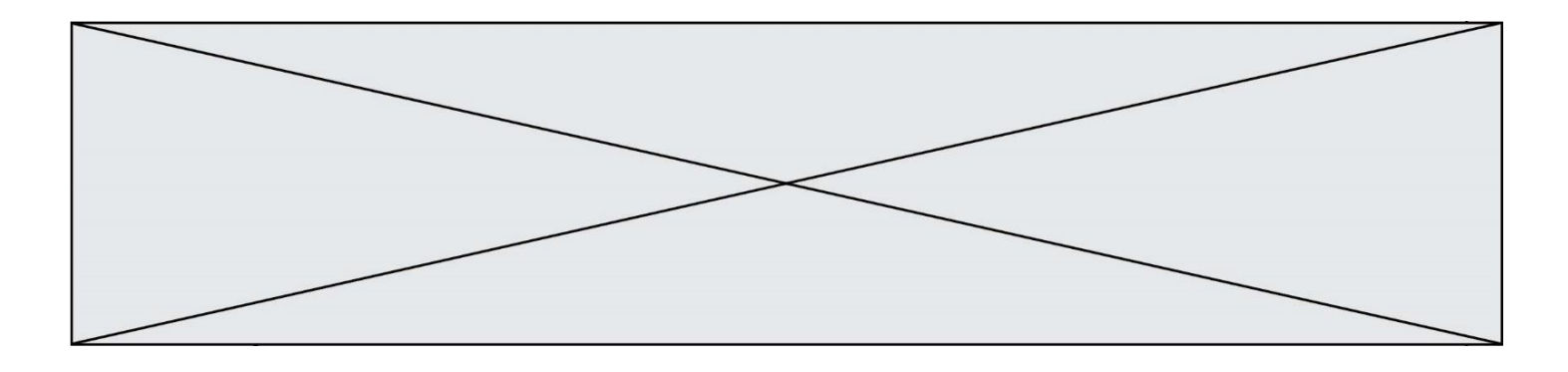

## **Question C 5**

On exécute le code suivant :

 $a = [5, 4, 3, 4, 7]$  $a$ . append $(4)$ 

Quelle est la valeur de la variable a à la fin de cette exécution ?

### **Réponses**

A 2 B [4, 4] C [5, 4, 3, 4, 7, 4] D True

## **Question C 6**

On définit ainsi une liste t :

```
t = [ {'id':1, 'age':23, 'sejour':'PEKIN'},
 {'id':2, 'age':27, 'sejour':'ISTANBUL'},
 {'id':3, 'age':53, 'sejour':'LONDRES'},
 {'id':4, 'age':41, 'sejour':'ISTANBUL'},
 {'id':5, 'age':62, 'sejour':'RIO'},
 {'id':6, 'age':28, 'sejour':'ALGER'}]
```
Quelle affirmation est correcte ? *Réponses*

- A t est une liste de listes
- 
- B t est une liste de dictionnaires<br>C t est un dictionnaire de listes t est un dictionnaire de listes
- D t est une liste de tuples

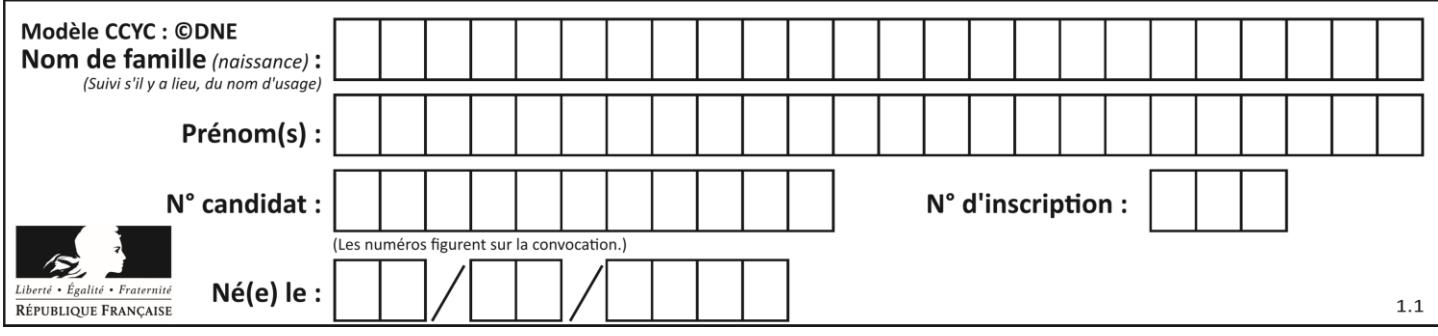

## **Thème D : interactions entre l'homme et la machine sur le Web**

## **Question D 1**

Après avoir tenté d'accéder à un site, le navigateur affiche : 403 Forbidden. Cela signifie que :

### *Réponses*

- A la connexion à Internet est défaillante
- B le navigateur a refusé d'envoyer la requête
- C le serveur a répondu par un code d'erreur
- D le serveur n'a jamais répondu

### **Question D 2**

Dans le contexte du Web, qu'est-ce qu'une transmission chiffrée ?

- *Réponses*
- A une transmission optimisée pour les grands nombres
- B une transmission sous forme binaire
- C une transmission d'informations difficiles à décrypter
- D une transmission facturée proportionnellement à la taille du message

### **Question D 3**

Une page HTML contient la ligne suivante dans laquelle un mot a été remplacé par des points de suspension :

<p ...... ="alert('hello')"> Survolez-moi </p>

Au survol de la souris, le message hello apparait dans une boite de dialogue. Par quel mot faut-il remplacer les points de suspension ?

### **Réponses**

- A onmouseout
- B onmouseover
- C onmouseleave
- D onclick

#### **Question D 4**

Dans un formulaire sur un page web, pour transmettre des données sécurisées comme un mot de passe ou un numéro de carte bancaire, il vaut mieux utiliser la méthode :

#### **Réponses**

- A HEAD
- B GET
- C HTTPS
- D POST

**Question D 5**

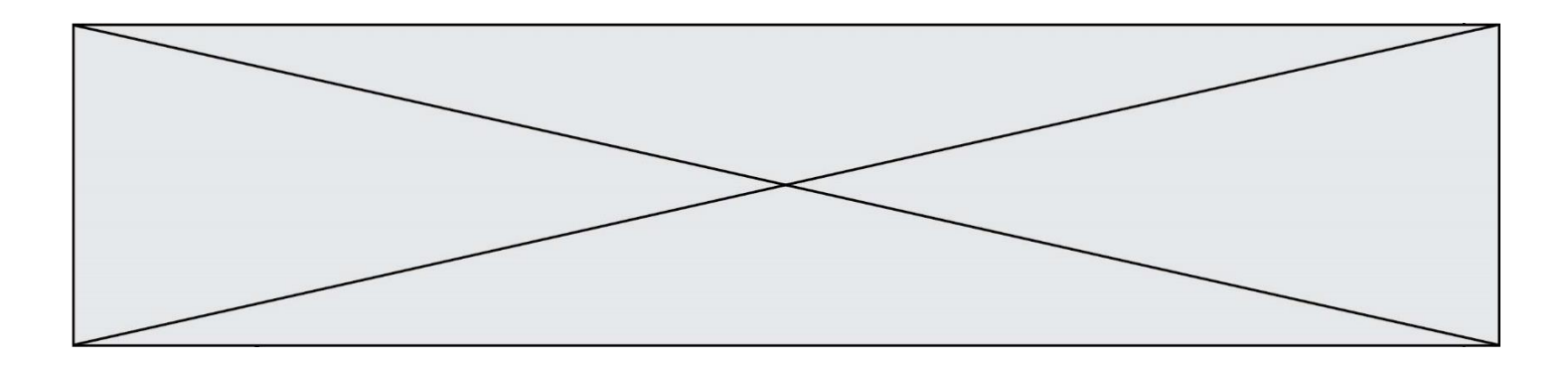

Dans quel langage les balises <img> et <form> sont-elles utilisées ?

## **Réponses**

- A Python
- B HTML<br>C Javasc
- Javascript
- D PHP

## **Question D 6**

Parmi GET et POST, quelle méthode d'envoi de formulaire crypte les informations envoyées au serveur ?

- A les deux : GET et POST
- B GET seulement<br>C POST seulement
- POST seulement
- D aucune des deux

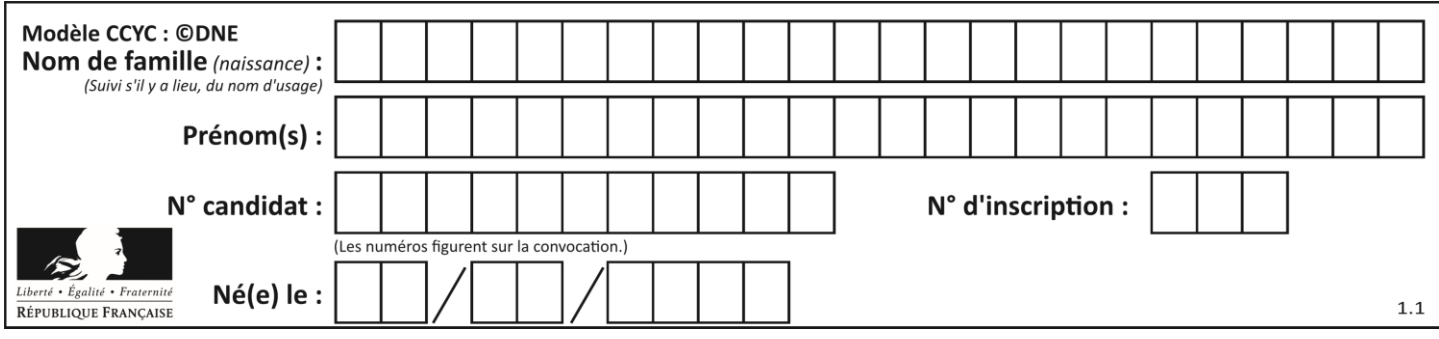

## **Thème E : architectures matérielles et systèmes d'exploitation**

## **Question E 1**

Identifier parmi les éléments suivants celui qui est uniquement un périphérique de sortie.

### **Réponses**

- A clavier
- B souris
- C écran
- D microphone

## **Question E 2**

Sachant que hibou est un fichier présent dans le répertoire courant, quel est l'effet de la commande suivante : mv hibou chouette

### *Réponses*

- A déplacer le fichier hibou dans le répertoire chouette
- B ajouter le contenu du fichier hibou à la fin du fichier chouette
- C renommer le fichier hibou en chouette
- D créer le fichier chouette, copie du fichier hibou

## **Question E 3**

Lequel de ces systèmes d'exploitation est sous licence propriétaire ?

- *Réponses*
- A Android
- B Linux
- C Windows
- D Ubuntu

### **Question E 4**

Lequel de ces systèmes d'exploitation est libre ?

### **Réponses**

- A Linux
- B Windows
- C MacOS
- D iOS

### **Question E 5**

Sous Linux, on se place dans un répertoire appelé documents. Dans quel répertoire se trouve-t-on après avoir exécuté la commande cd ../images ?

- A dans un répertoire images, qui est un sous-répertoire du répertoire documents
- B dans un répertoire images, qui est à la racine du système de fichiers
- C dans un répertoire images, qui est dans l'arborescence de fichiers à la même hauteur que le répertoire documents
- D dans un répertoire images, qui est sur le CD-ROM du lecteur de l'ordinateur

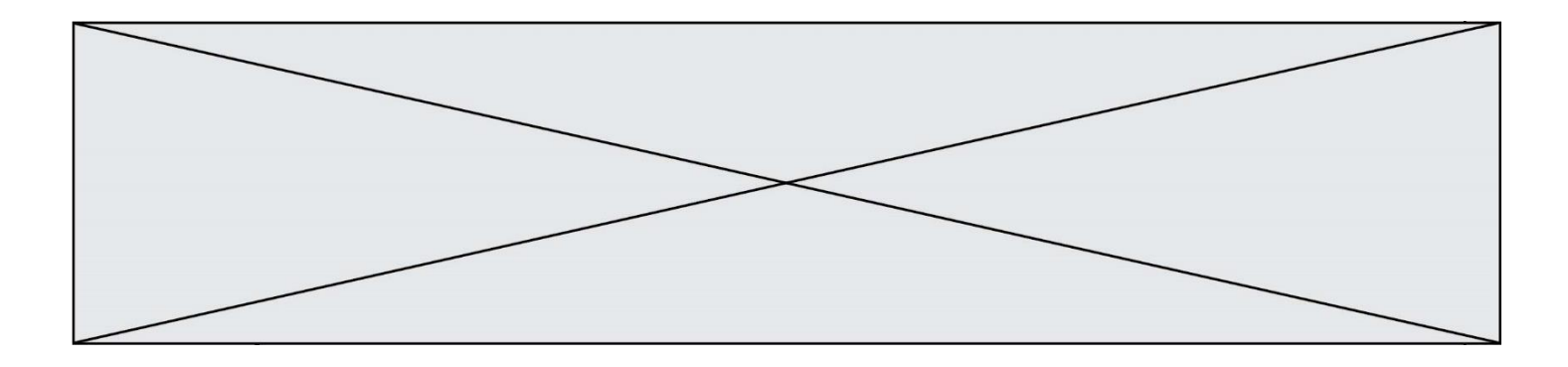

## **Question E 6**

Laquelle des mémoires suivantes est volatile ?

- A RAM<br>B disqu
- B disque dur<br>C ROM
- ROM
- D clef USB

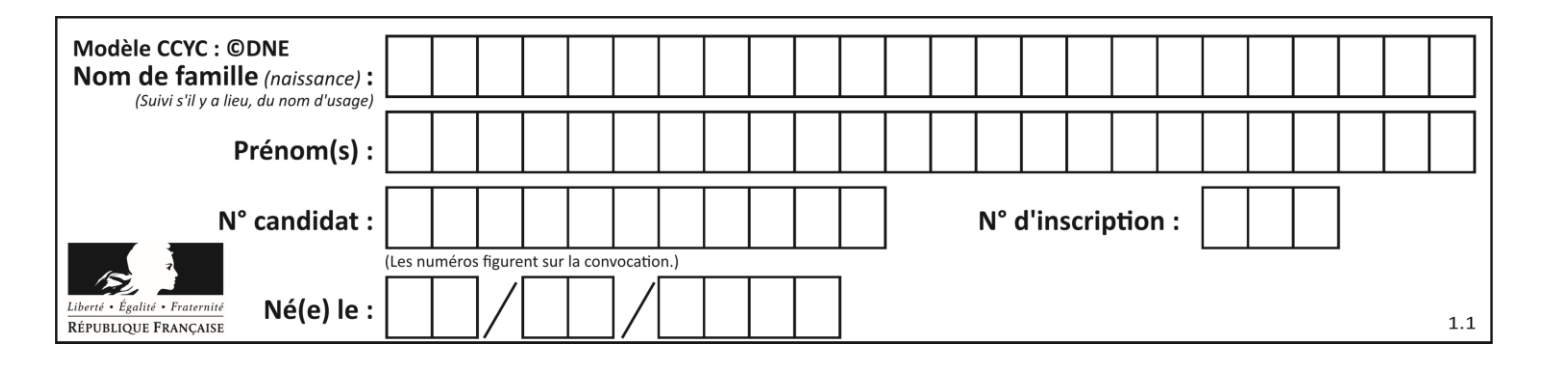

## **Thème F : langages et programmation**

## **Question F 1**

On définit la fonction :

def fib(n):  $t = [0] * n$  $t[1] = 1$ for i in range(2,n):  $t[i] = t[i-1] + t[i-2]$ return t

Quelle est la valeur renvoyée par l'appel fib(6) ?

#### *Réponses*

A [0, 1, 1, 2, 3] B [0, 1, 1, 2, 3, 5] C [0, 1, 1, 2, 3, 5, 8] D [0, 1, 2, 3, 5, 8]

## **Question F 2**

Quelle est la valeur de la variable b à la fin de l'exécution du script suivant ?

```
a = 3b = 6if a > 5 or b != 3:
  b = 4else:
  b = 2
```
## **Réponses**

A 2 B 4  $C<sub>5</sub>$ D 6

**Question F 3**

On exécute le script suivant.

 $a, b = 10, 3$ if  $a < 10$ :  $a, b = a+2, b+a$ 

Quelle est la valeur de b à la fin de son exécution ?

*Réponses* A 3

B 12

C 13

D 15

## **Question F 4**

La fonction maxi ci-dessous a pour but de renvoyer la valeur maximale présente dans la liste qui lui est passée en argument.

def maxi(L): dernier\_indice = len(L) - 1

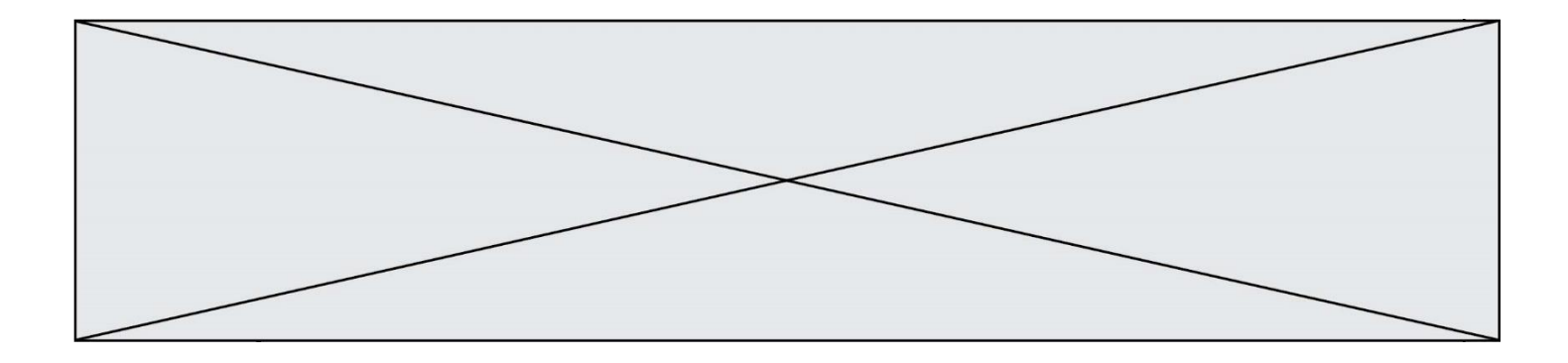

```
valueur_max = L[0]for i in range(1,dernier_indice):
  if L[i] > valeur_max:
     valeur_max = L[i]
return valeur_max
```
Cette fonction a été mal programmée. On souhaite réaliser un test pour le démontrer. Parmi les propositions suivantes, laquelle mettra la fonction maxi en défaut ? *Réponses*

A maxi([1, 2, 3, 4]) B maxi([4, 3, 2, 1]) C maxi([1, 3, 3, 2]) D maxi([1, 1, 1, 1])

## **Question F 5**

La documentation de la bibliothèque random de Python précise que random.randint(a,b) renvoie un entier aléatoire N tel que a  $\leq N \leq b$ .

Afin d'obtenir un entier choisi aléatoirement dans l'ensemble {-4 ; -2 ; 0 ; 2 ; 4}, après avoir importé la librairie random de Python, on peut utiliser l'instruction :

### **Réponses**

- A random.randint(0,8)/2
- B random.randint $(0,8)/2 4$
- C random.randint $(0,4)*2 2$
- D (random.randint $(0,4)$  2) \* 2

## **Question F 6**

On considère la fonction suivante :

```
def comparaison(a,b):
    if a < b:
         return a
     else:
         return b
```
Quel est le type de la valeur renvoyée par l'appel comparaison(6,5) ?

- A un booléen (vrai/faux)
- B un nombre entier
- C un nombre flottant
- D une chaîne de caractères

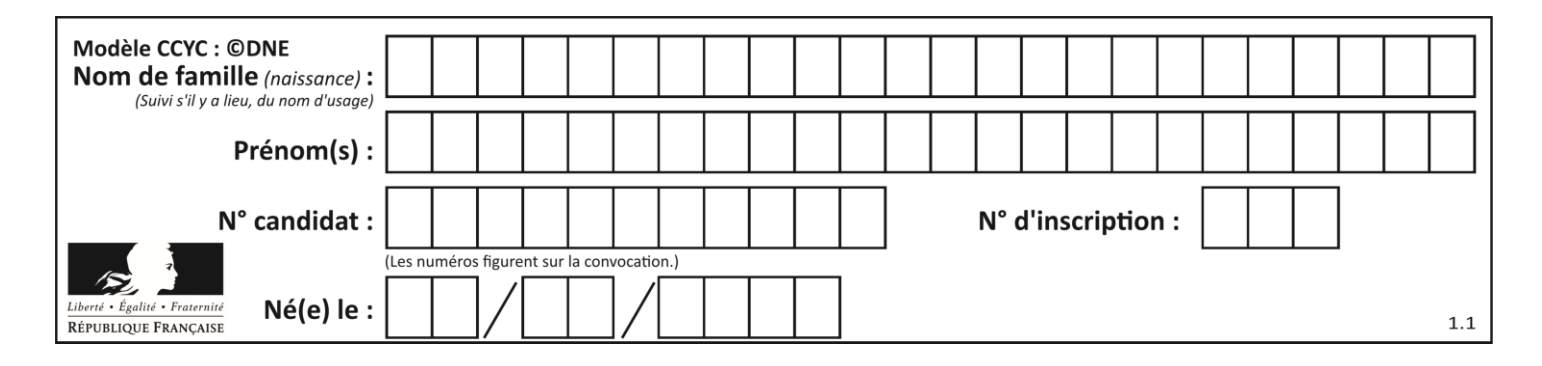

## **Thème G : algorithmique**

## **Question G 1**

La fonction maximum doit renvoyer la valeur maximale d'un tableau de nombres. Par quoi doit-on remplacer les pointillés pour qu'elle donne le résultat attendu ?

```
def maximum(T):
  maxi = T[0]for i in range(len(T)):
      \ldots T[i] > maxi:
         ......
   return maxi
```
### **Réponses**

- A if puis, sur la ligne suivante, maxi =  $T[i]$
- B while puis, sur la ligne suivante, maxi =  $T[i]$
- C if puis, sur la ligne suivante, maxi = maxi + 1
- D while puis, sur la ligne suivante, maxi = maxi + 1

## **Question G 2**

On considère le code incomplet suivant qui recherche le maximum dans une liste.

```
liste = [5,12,15,3,15,17,29,1]
iMax = 0
for i in range(1,len(liste)):
   ............
     iMax = i
```
print (liste[iMax])

Par quoi faut-il remplacer la ligne pointillée ?

#### **Réponses**

```
A if i > iMax:
B if liste[i] > liste[iMax]:
C if liste[i] > iMax:
D if i > liste[iMax]:
```
**Question G 3**

```
On considère la fonction suivante :
```

```
def trouverLettre(phrase,lettre):
  indexResultat = 0for i in range(len(phrase)):
     if phrase[i] == letter:indexResultat = i
  return indexResultat
```
Que renvoie l'appel trouverLettre("Vive l'informatique","e") ?

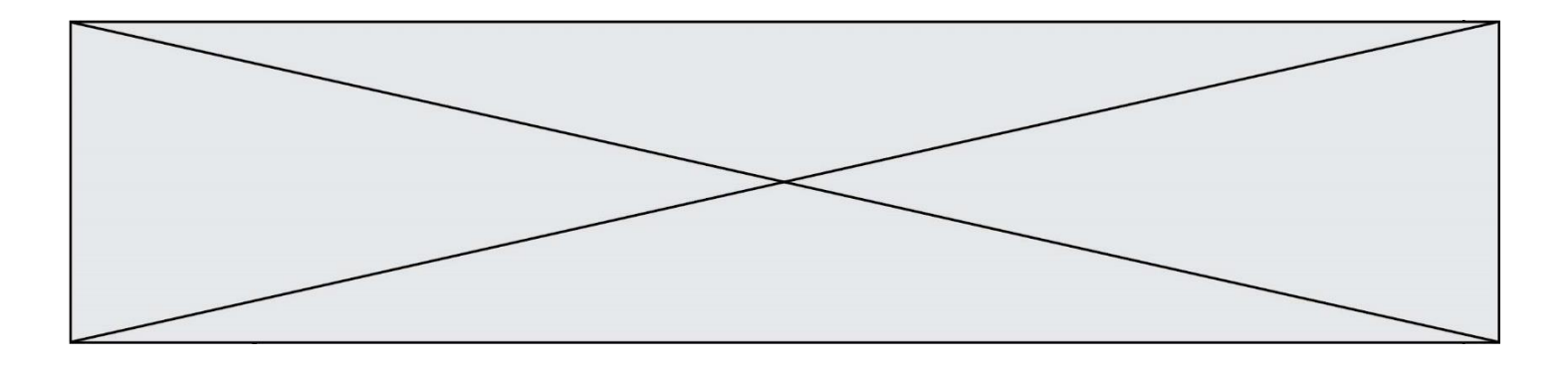

## *Réponses*

- A 3
- B 4
- C 18
- D "e"

## **Question G 4**

On considère la fonction suivante :

```
def f(x,L):
  i = 0j = len(L)-1while i<j:
     k = (i+j)/(2)if x \leq L[k]:
        j = kelse:
        i = k + 1return i
```
Cette fonction implémente :

#### **Réponses**

- A le tri par insertion
- B le tri par sélection
- C la recherche dichotomique
- D la recherche du plus proche voisin

### **Question G 5**

La fonction suivante doit calculer la moyenne d'un tableau de nombres, passé en paramètre. Avec quelles expressions faut-il remplacer les points de suspension pour que la fonction soit correcte ?

```
def moyenne(tableau):
    total = \dots for valeur in tableau:
        total = total + valeur return total / ...
```
#### *Réponses*

```
A 1 et (len(tableau) + 1)
B 1 et len(tableau)
C \t0 et (len(tableau) + 1)
D 0 et len(tableau)
```
## **Question G 6**

Quelle est la valeur de X/m à la fin de l'exécution du code suivant :

```
L = [1, 2, 3, 4, 1, 2, 3, 4, 0, 2]X = 0m = 0for k in L:
    X = X + km = m + 1
```
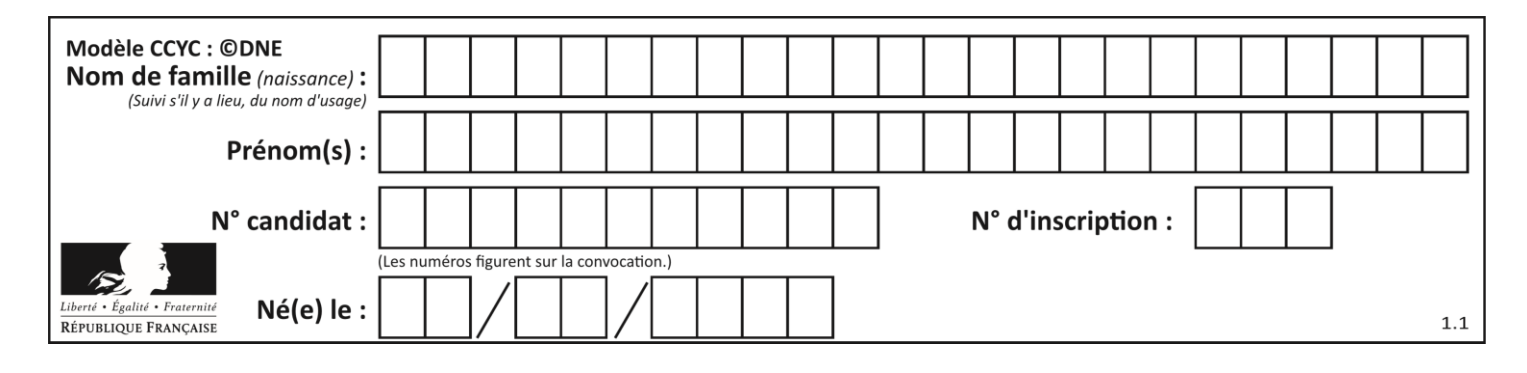

## **Réponses**

A 2

B 2.2

C 10<br>D 22 22